Анализ транскриптомных данных

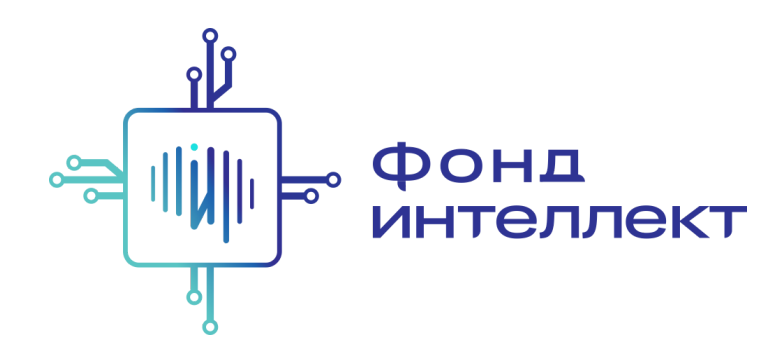

## Лекция 13

# Определение траекторий дифференцировки клеток в scRNA-seq

Даниил Бобровский

магистрант EPFL сотрудник лаборатории системной биологии нейроразвития, EPFL

#### Задача

scRNA-seq успешно применяют для изучения дифференцировки клеток По маркерным генам мы можем устанавливать типы клеток, но как можно с помощью вычислительных методов определить, какие клетки происходят из каких? enteric glia enteric neurons

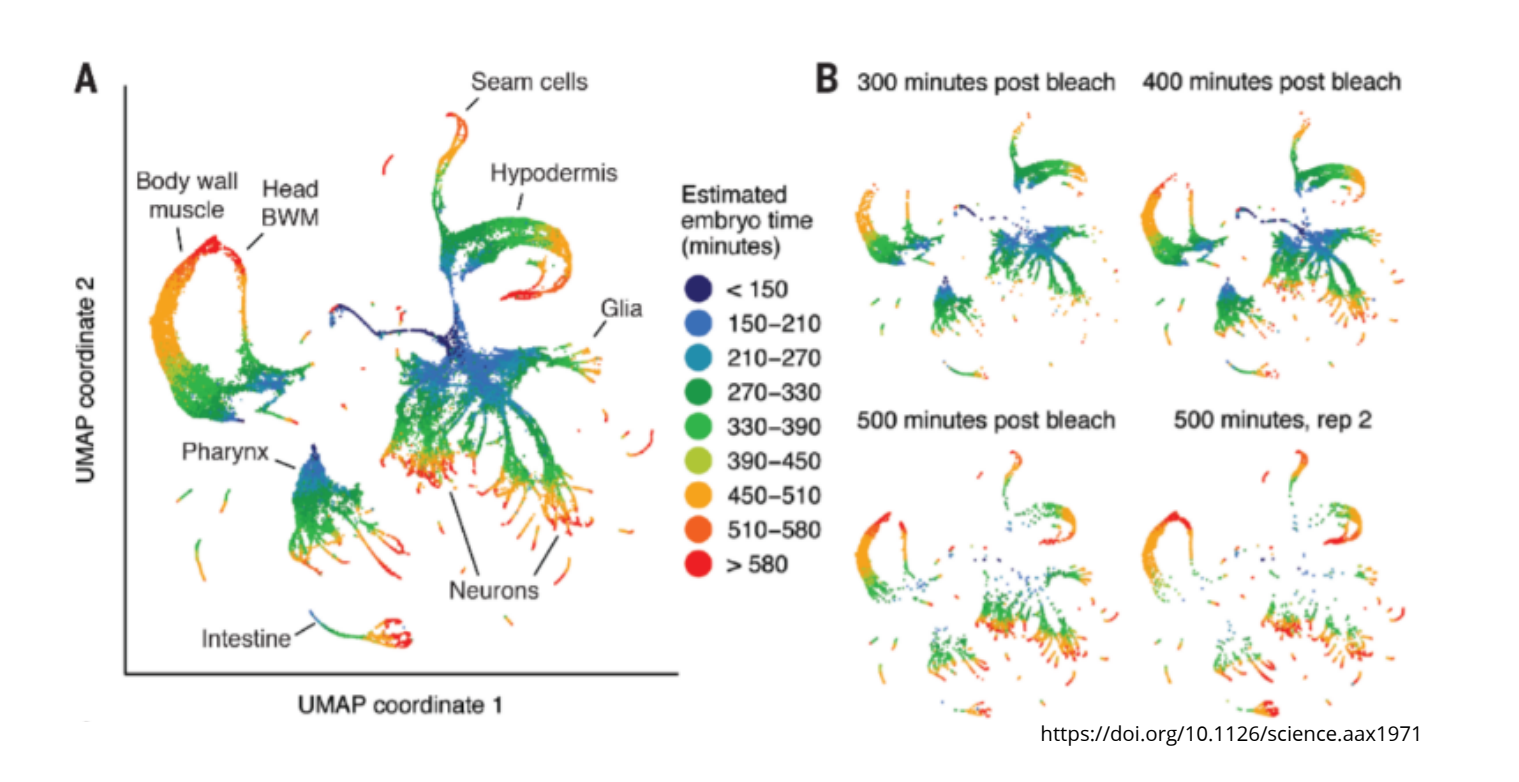

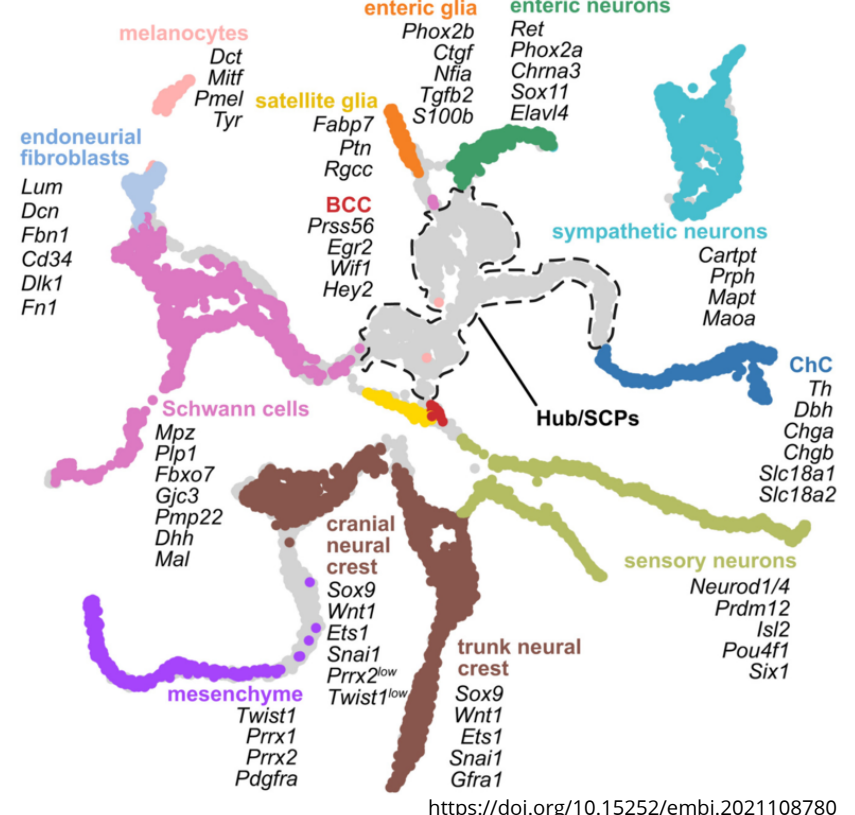

#### Подзадачи

#### **Pseudotime/latent time/differentiation potential**

Изобрести какую-то меру степени дифференцированности, чтобы по ней можно было упорядочивать разные клетки

#### **Trajectory inference**

Установить траекторию дифференцировки как кривую в пространстве экспрессии генов или как ориентированный граф, найти точки бифуркации, ...

#### **Fate mapping**

Подсчитать для каждой клетки вероятность разных путей её дальнейшего развития

#### Давным-давно, в 2002 году...

#### Reconstructing the temporal ordering of biological samples using microarray data super

Paul M. Magwene, Paul Lizardi, Junhyong Kim

Постановка задачи:

- Траектория дифференцировки это непрерывная гладкая функция  $f(t) = [x_1(t), x_2(t), ..., x_d(t)]$ ,  $d$  - число генов
- $\textsf{Транскриптомные данные набор точек  $V = \{\psi(s_0), \psi(s_1), ..., \psi(s_n)\}$  в$ случайные моменты времени  $s_i$ , где  $\psi(s) = f(s) + \delta(s), \delta(s)$  технический и биологический шум
- Определение траектории задача восстановления кривой *f*

#### Восстановление кривой

Подходы к восстановлению кривой :

- polygonal reconstruction ищем граф такой, что в нем соединены все образцы, соседние на *f*
- principal curve проводим кривую через центр "облака" точек в многомерном пространстве

Поскольку точек в случае данных с микрочипов не очень много, используется polygonal reconstruction

Алгоритм:

1. Находим минимальное остовное дерево (minimum spanning tree, MST) в взвешенном полном графе; веса ребер - расстояния между образцами. Если полученное дерево - путь, ура!

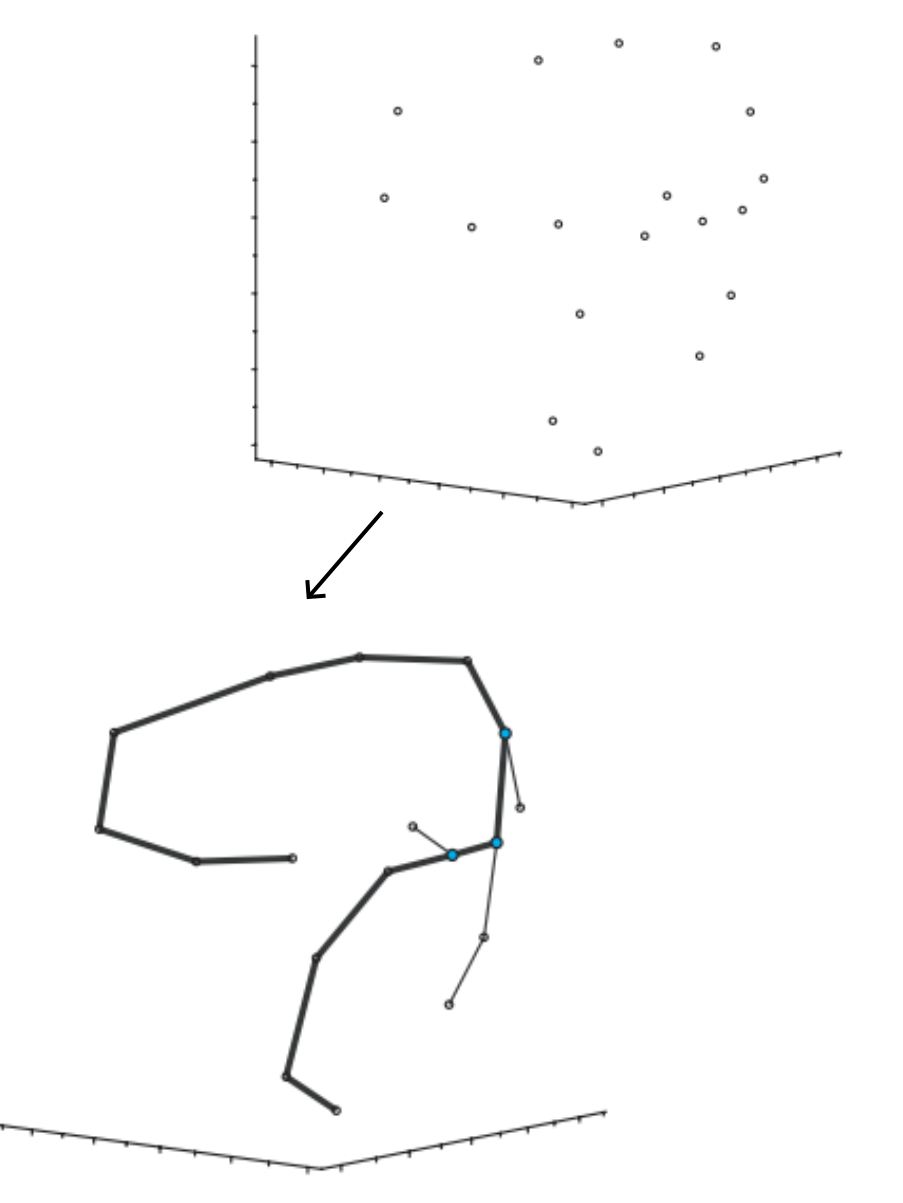

6

#### Алгоритм:

- 1. Находим минимальное остовное дерево (minimum spanning tree, MST) в взвешенном полном графе; веса ребер - расстояния между образцами. Если полученное дерево - путь, ура!
- 2. Если ответвлений мало и они короткие веточках, будем считать это шумом

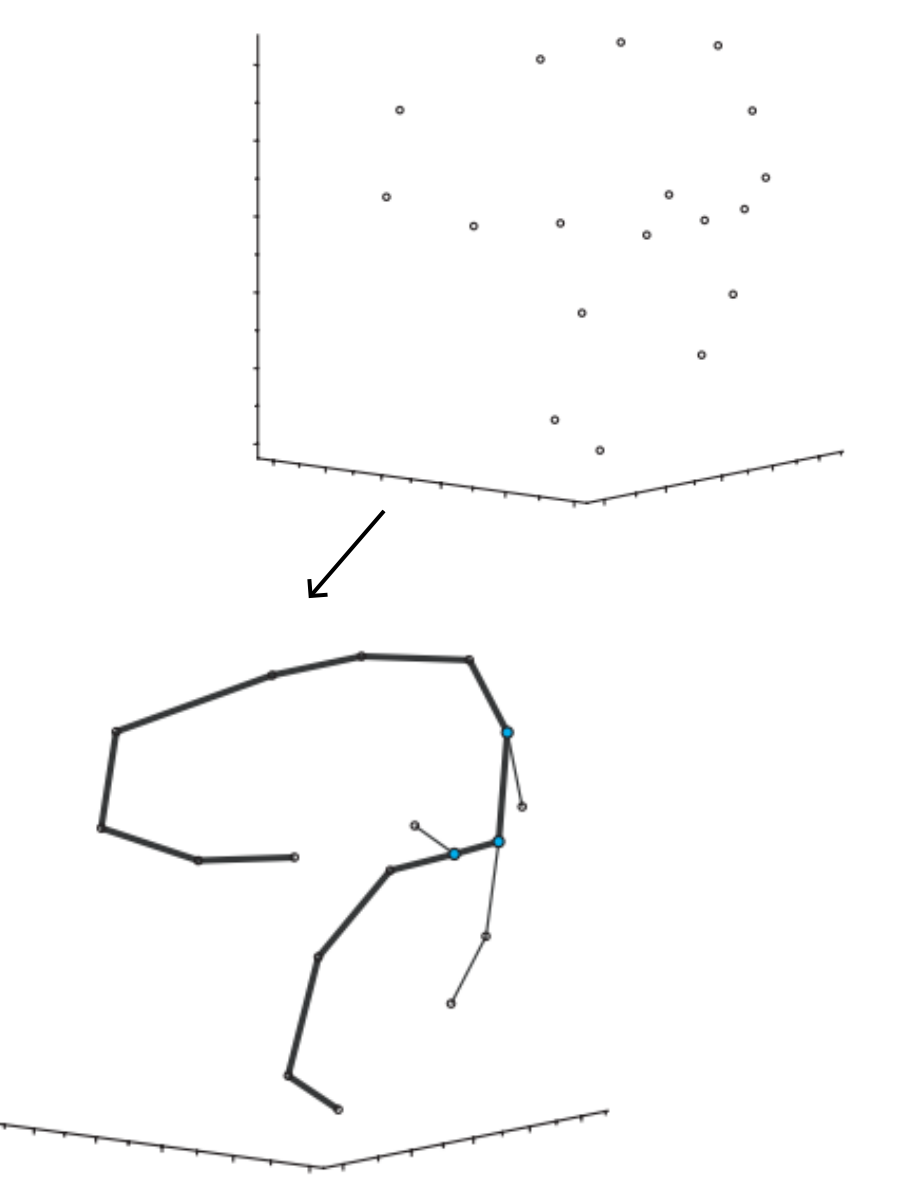

7

#### Алгоритм:

- 1. Находим минимальное остовное дерево (minimum spanning tree, MST) в взвешенном полном графе; веса ребер - расстояния между образцами. Если полученное дерево - путь, ура!
- 2. Если ответвлений мало и они короткие веточках, будем считать это шумом
- 3. Получим все возможные последовательности без разветвлений, удовлетворяющие полученному графу

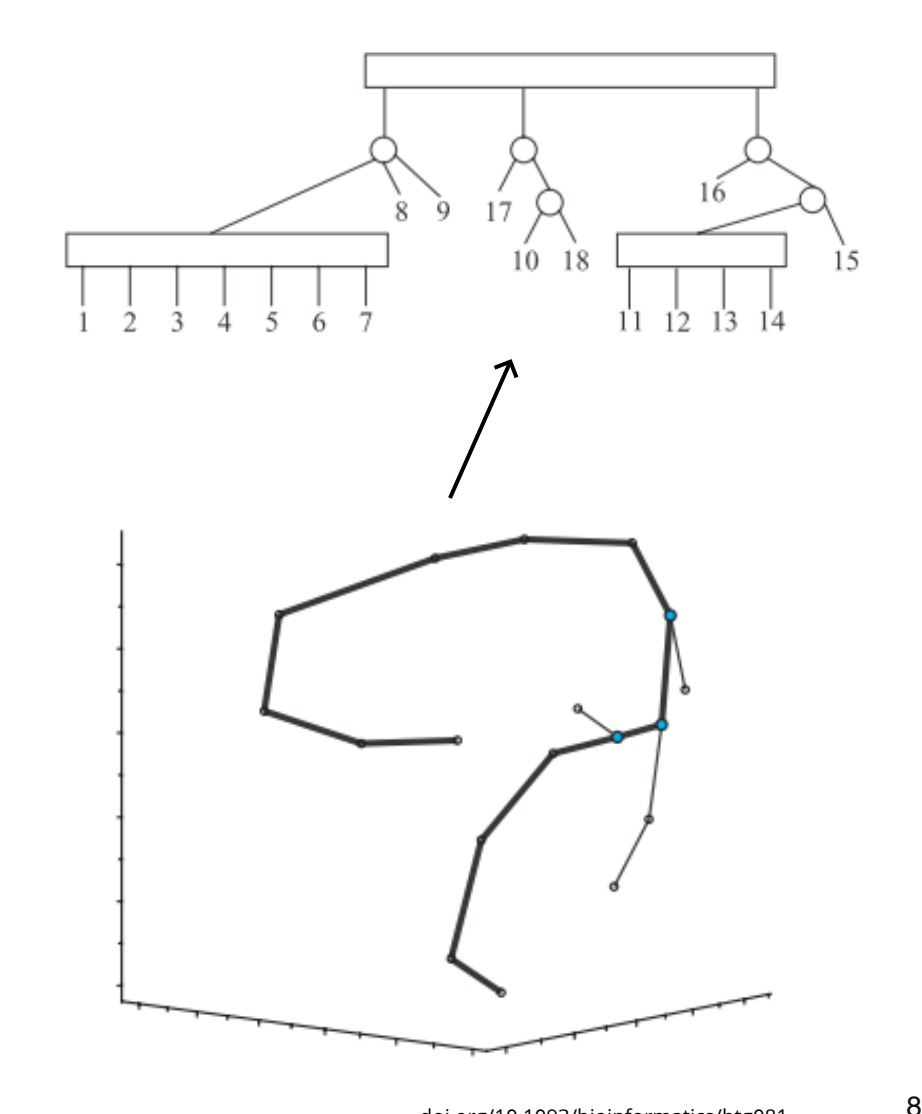

Алгоритм:

- 1. Находим минимальное остовное дерево (minimum spanning tree, MST) в взвешенном полном графе; веса ребер - расстояния между образцами. Если полученное дерево - путь, ура!
- 2. Если ответвлений мало и они короткие веточках, будем считать это шумом
- 3. Получим все возможные последовательности без разветвлений, удовлетворяющие полученному графу

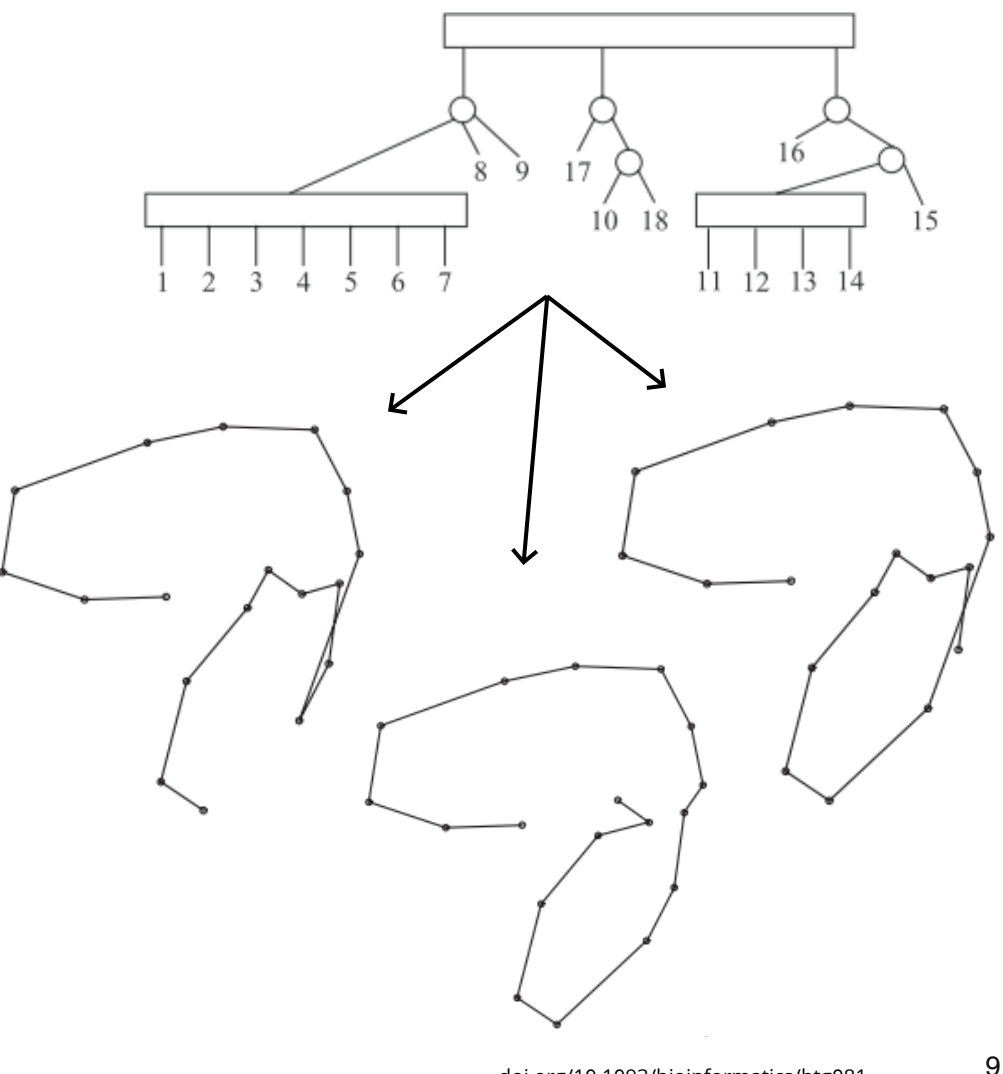

## Monocle

Trapnell et al., 2014

По сути - реализация предыдущего алгоритма для scRNA-seq

- Снижение размерности с помощью indepedent component analysis (ICA)
- Введено понятие псевдовремени длина пути по MST от начальной клетки, указанной пользователем
- Пользователь указывает число терминально дифференцированных клеток  $k$ , и  $k$  самых длинных ответвлений считаются за альтернативные траектории

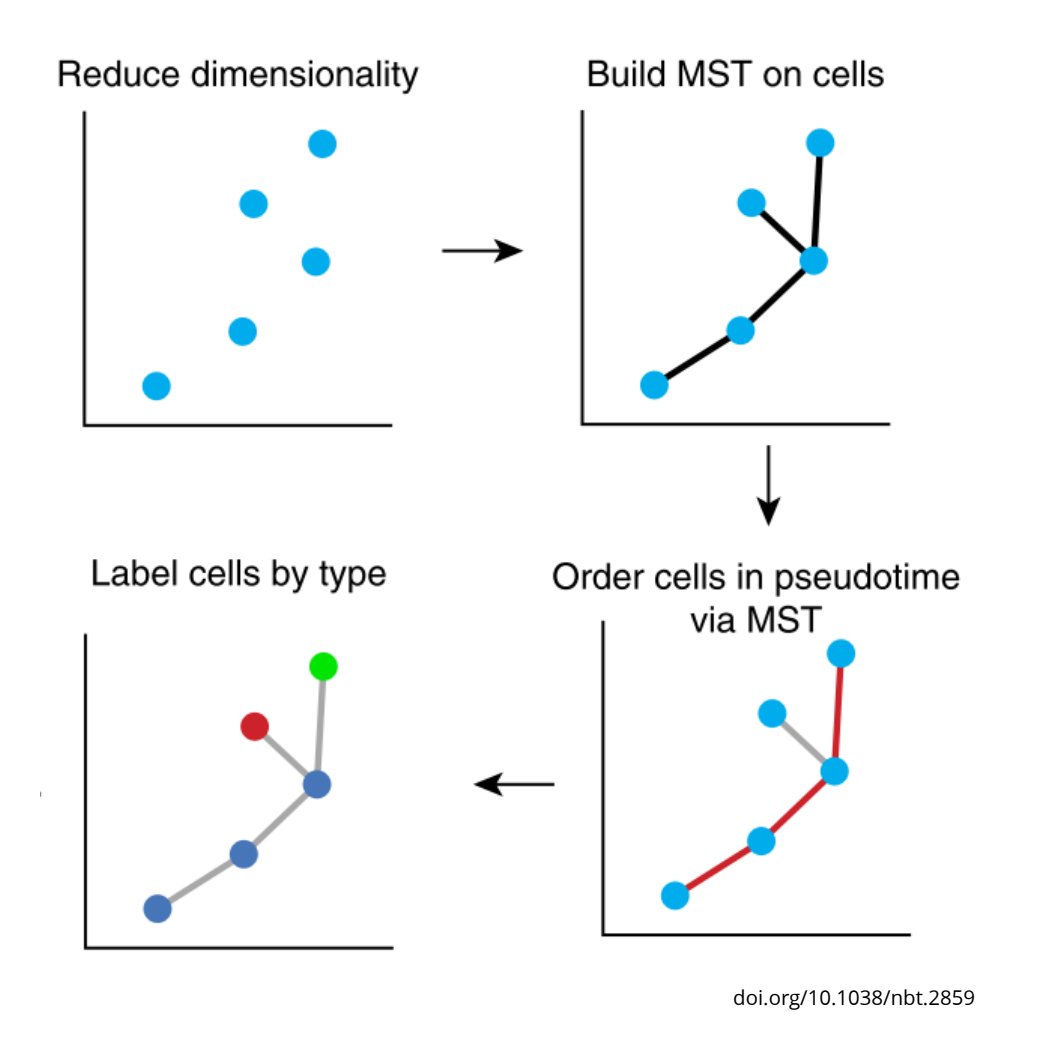

#### **GAM**

Определение дифференциально экспрессируемых по ходу псевдовремени генов - с помощью генерализованных аддитивных моделей (GAM)

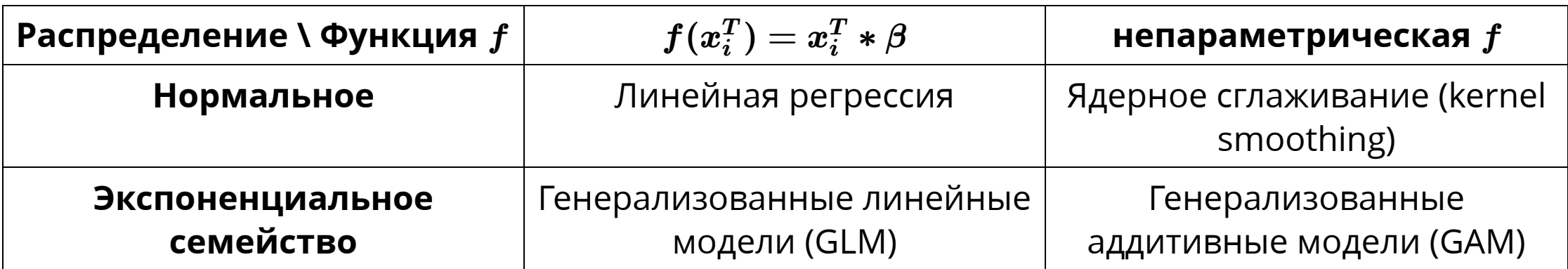

$$
g(\mathbb{E}[Y]) = \beta_0 + f_1(x_1) + f_2(x_2) + ... + f_m(x_m)
$$

#### GAM

$$
g(\mathbb{E}[Y]) = \beta_0 + f_1(x_1) + f_2(x_2) + ... + f_m(x_m)
$$

- Левая часть та же, что и в GLM: оцениваем матожидание распределения  $Y$ ; если нужно, применяем link function
- Правая часть: сумма гладких функций; например, кусочно-заданных (сплайнов)

В нашем случае,  $Y$  - экспрессия гена,  $x$  - псевдовремя

GAM можно использовать с практически любыми методами trajectory inference, и мы самостоятельно реализуем GAM на семинаре

## Monocle2

polygonal reconstruction + principal curves = **principal graph** Совместим задачу получения латентного представления с задачей построения графа

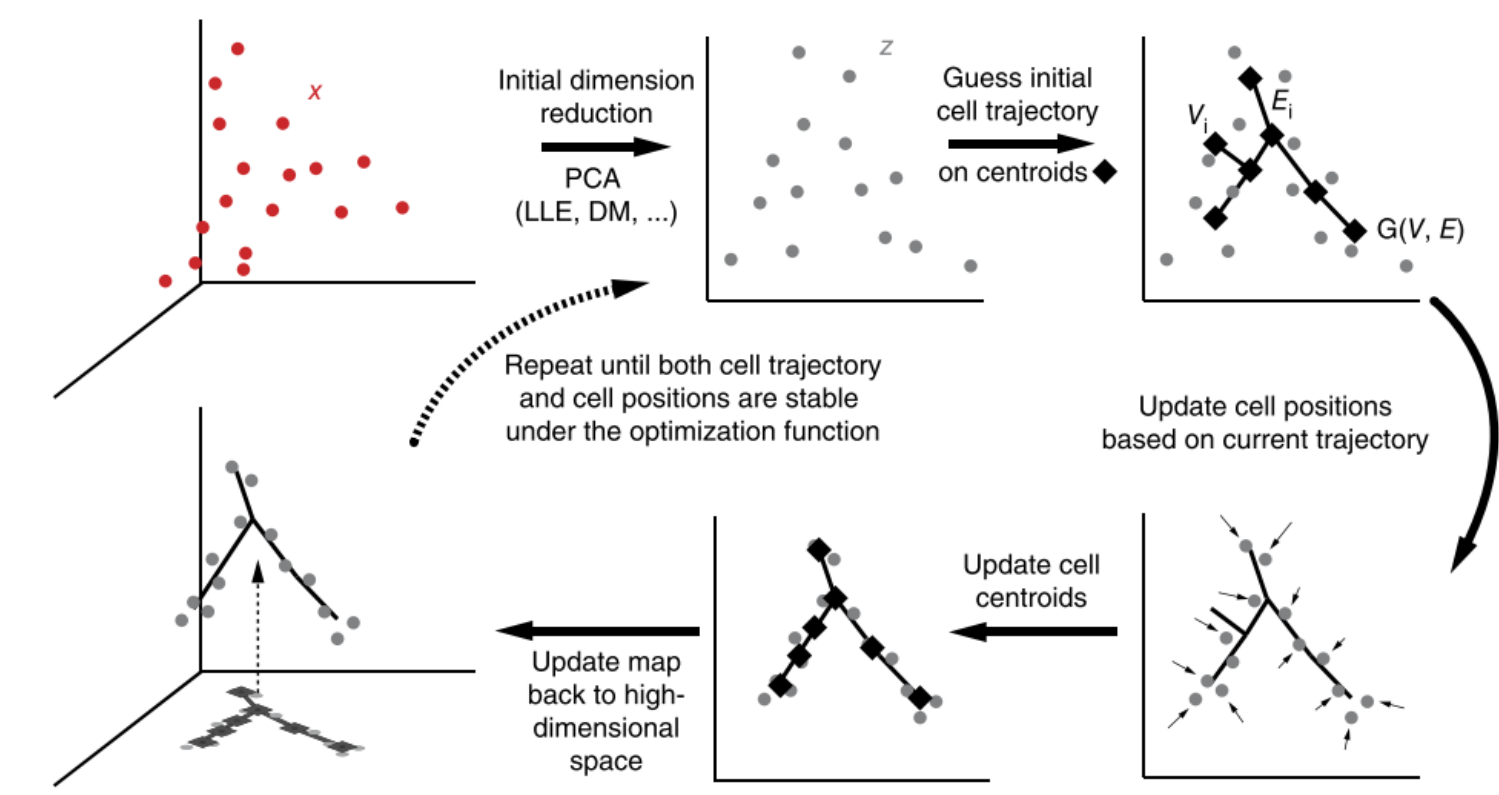

## Reversed graph embedding

- $X = \{x_1, ..., x_N\}$  входные данные, экспрессия для  $N$  клеток в многомерном пространстве
- $Z = \{z_1, ..., z_N\}$  латентное представление в пространстве сниженной размерности
- Граф  $G$  в латентом пространстве, вершины  $V_i$  соответствуют точкам  $z_i$
- $b_{i,j}$  вес ребра  $(V_i,V_j)$ ; чем выше  $b_{i,j}$ , тем больше схожи точки  $z_i$  и  $z_j$
- $f_G(z_i)$  отображение точки  $z_i$  в какую-то точку пространства исходной размерности

Построение такого графа - задача оптимизации:

$$
\min_{G \in G_b} \min_{f_g \in F} \min_{Z} \sum_{i=1}^N ||x_i - f_G(z_i)||^2 + \frac{\lambda}{2} \sum_{(V_i, V_j) \in \epsilon} b_{i,j} ||f_G(z_i) - f_G(z_j)||^2
$$

#### Reversed graph embedding

$$
\min_{G \in G_b} \min_{f_g \in F} \min_{Z} \sum_{i=1}^N ||x_i - f_G(z_i)||^2 + \frac{\lambda}{2} \sum_{(V_i, V_j) \in \epsilon} b_{i,j} ||f_G(z_i) - f_G(z_j)||^2
$$

Минимизируя эти две суммы, мы получаем  $G$ ,  $Z$  и  $f_G$  такие, что:

- Функция  $f_G$  хорошее отображение из латентного пространства в исходное (первая сумма)
- Если  $z_i$  и  $z_j$  схожи в латентном пространстве, их отображения расположены рядом в исходном (вторая сумма)

#### Алгоритмы

- SimplePPT учит граф на всех клетках
- DDRTree в процессе делает кластеризацию, и граф строится для центров кластеров; дефолтный алгоритм в Monocle2

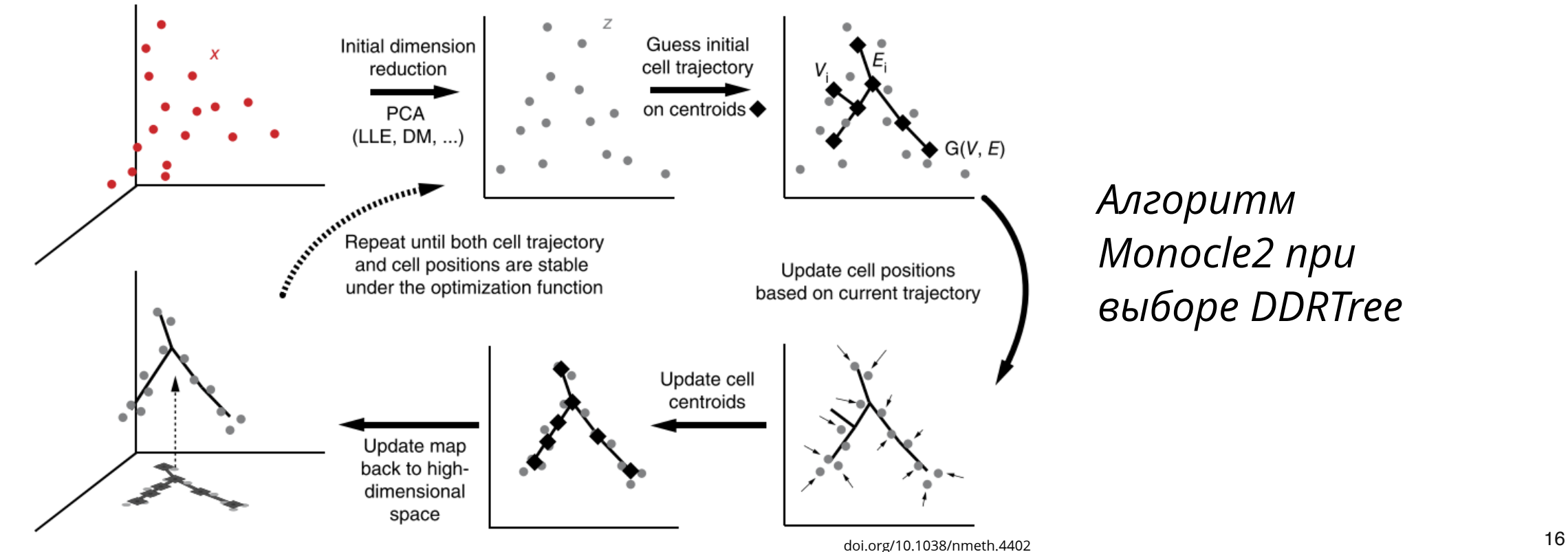

#### Определение траектории

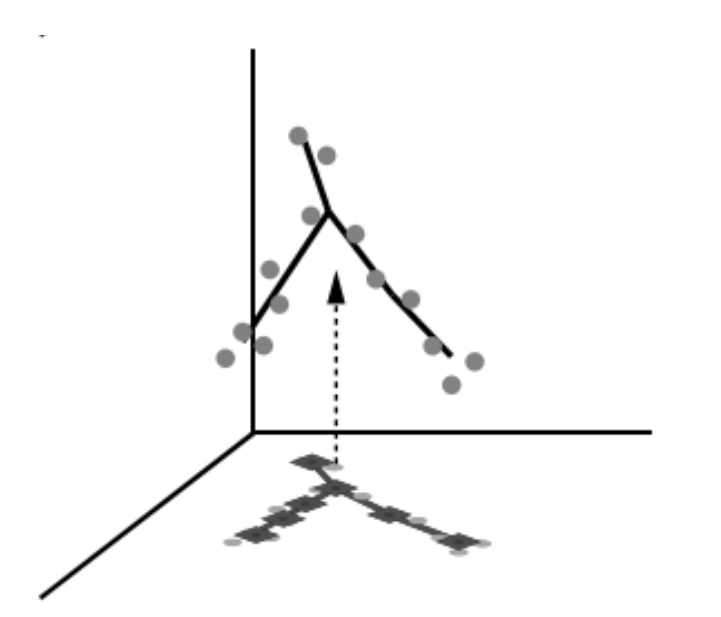

- Клетки проецируются на полученный граф
- Для проекций строится MST, по нему вычисляется псевдовремя
- Точки ветвления определяются самой структурой principal tree, пользователю не нужно указывать число бифуркаций

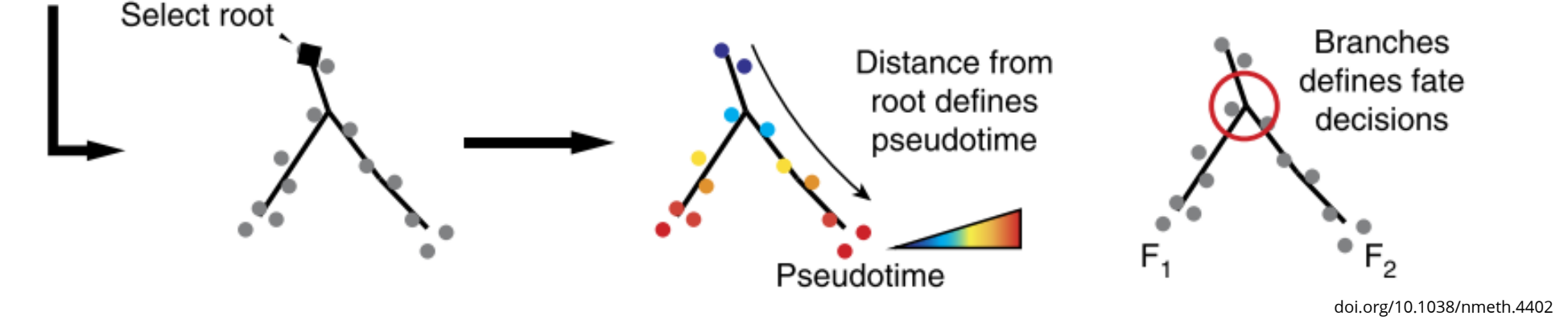

# Diffusion maps

Предложены как метод снижения размерности, основанный на моделировании дифференцировки как Марковского процесса

Наши клетки - это возможные состояния системы

В ходе дифференцировки система переходит от одного состояния к другому

- Пусть мы находимся в клетке *x*
- Позволим себе "диффундировать" в пространстве экспрессии генов по Гауссовой функции с центром в *x*
- Чем ближе другая клетка, тем выше вероятность перейти в нее
- Получаем  $P$  матрицу вероятностей переходов между клетками  $\tilde{\tilde{\mathbf{D}}}$

## Diffusion maps

Собственные векторы этой матрицы  $P$  сооветствуют возможным направлениям "диффузии" клеток, и их можно использовать как оси для снижения размерности  $\boldsymbol{\tilde{D}}$ 

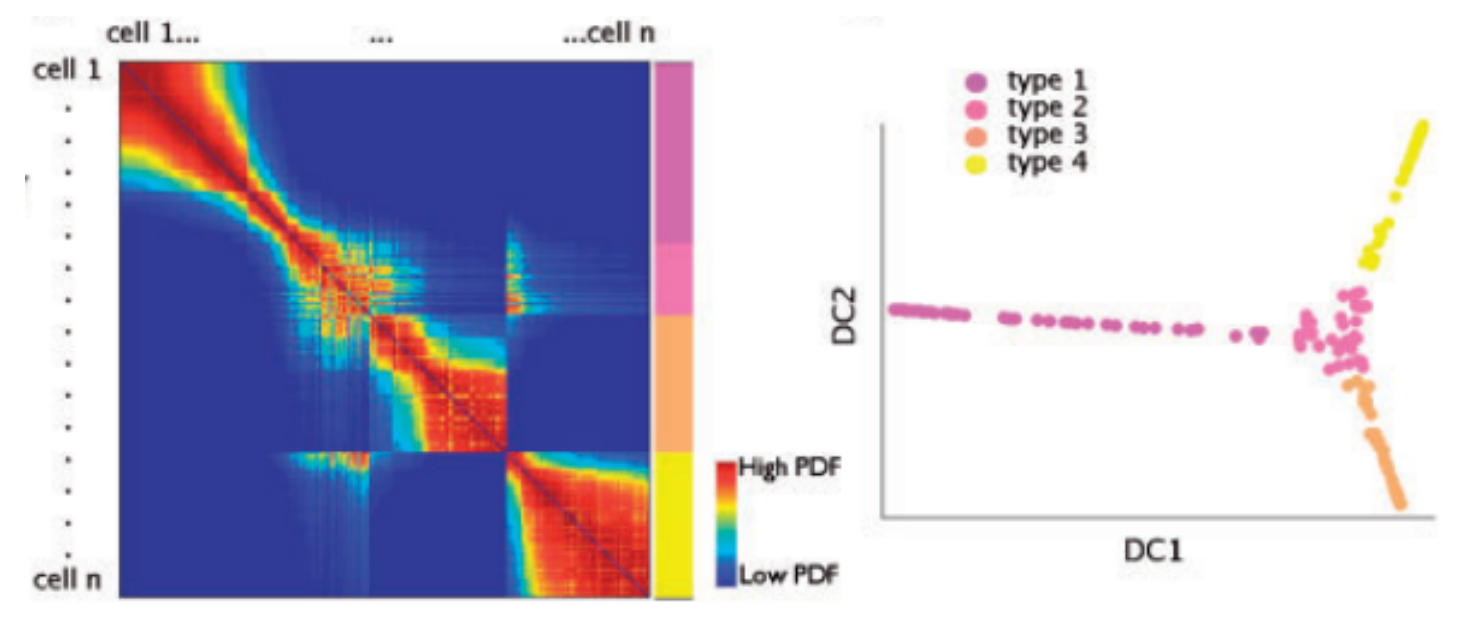

doi.org/10.1093/bioinformatics/btv325

#### Упражнение\*

\*Для тех, кому очень хочется разобраться в моделировании дифференцировки с помощью Марковских процессов

Докажите, что правый собственный вектор матрицы Марковского процесса перехода клеток в клетки с собственным значением  $\lambda = 1$  соответствует стационарному распределению

Подсказки:

- Прочитайте про стационарное распределение: https://brilliant.org/wiki/stationary-distributions/
- Осознайте, почему всегда существует левый собственный вектор с собственным значением  $\lambda = 1$
- Подумайте, почему в нашем случае правые собственные векторы совпадают с левыми собственными векторами

#### Diffusion pseudotime

- Получаем  $P$  и случайно бродим из клетки в клетку  $\boldsymbol{\tilde{D}}$
- Начиная бродить из каждой клетки, подсчитываем вероятность оказаться в любой другой через t шагов, *t* ∈ {1, 2, ...,∞}
- Diffusion pseudotime (DPT) клетки евклидово расстояние между векторами для этой клетки и для указанной пользователем корневой клетки: чем ближе клетка к корню, тем более похожа с корневой клеткой ее возможная дальнейшая судьба

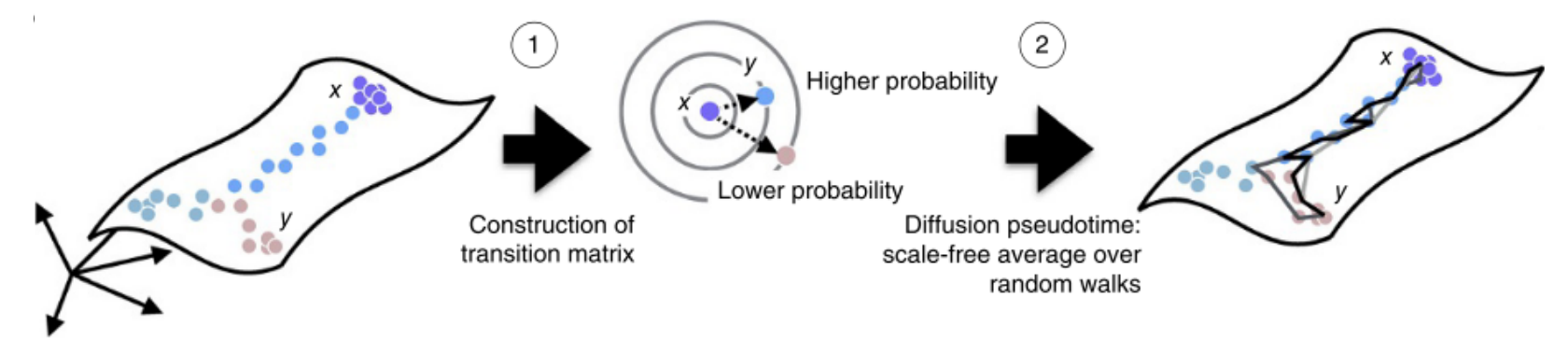

## Diffusion pseudotime

- Получаем  $P$  и случайно бродим из клетки в клетку  $\boldsymbol{\tilde{D}}$
- Начиная бродить из каждой клетки, подсчитываем вероятность оказаться в любой другой через t шагов, *t* ∈ {1, 2, ...,∞}
- Diffusion pseudotime (DPT) клетки евклидово расстояние между векторами для этой клетки и для указанной пользователем корневой клетки: чем ближе клетка к корню, тем более похожа с корневой клеткой ее возможная дальнейшая судьба
- Поиск бифуркаций: сравниваем DPT от корневой клетки и от максимально далекой от нее до всех остальных - они антикоррелируют до точки ветвления, а потом начинают коррелировать

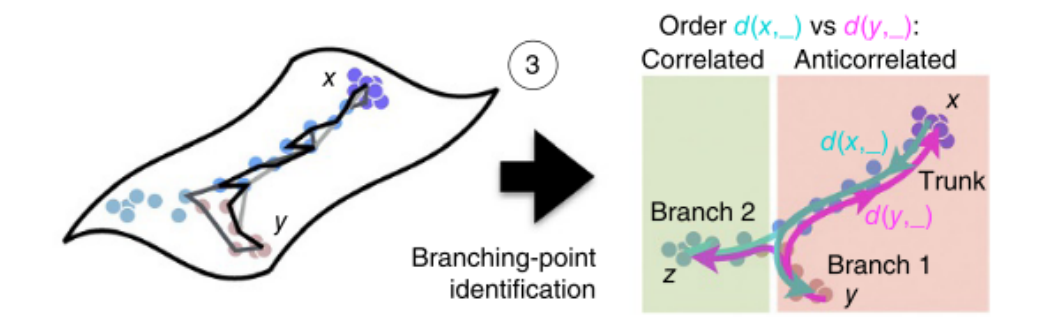

doi.org/10.1038/nmeth.3971

#### **PAGA**

Partition-based graph abstraction; не относится к методам trajectory inference, но используется некоторыми из них

Алгоритм:

- 1. Строим граф ближайших соседей
- 2. Делаем кластеризацию
- 3. Между всеми кластерами считаем PAGA connectivity measure насколько ребер между двумя кластерами больше, чем было бы в случайном графе

#### PAGA + DPT

Получив PAGA-граф, можно считать DPT внутри каждой компоненты связности

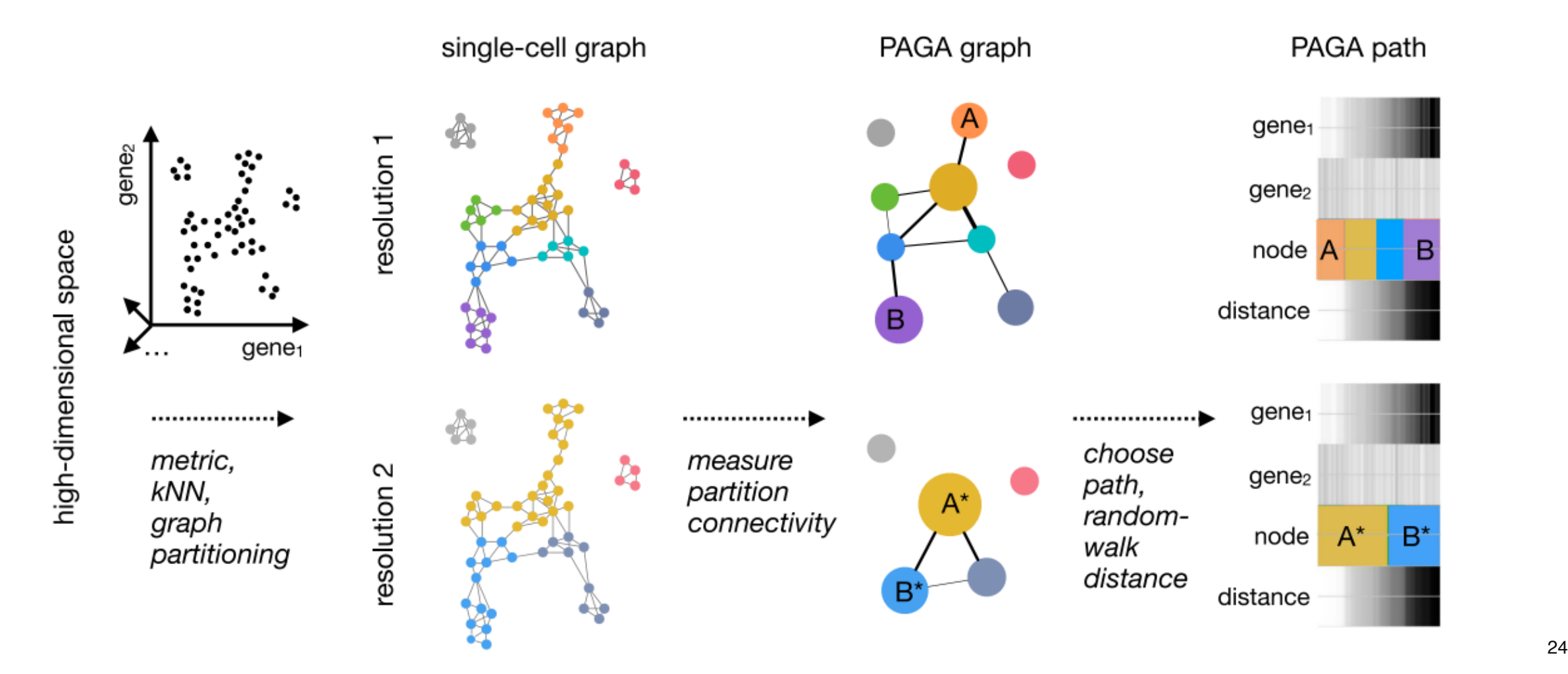

# Monocle3

Наверное, самый популярный метод trajectory inference

Основан на эмбеддинге UMAP, очень чувствительном к параметрам

Доступен в виде пакета на R; на первый взгляд user-friendly, пока вы не пытаетесь совмещать его с другими методами

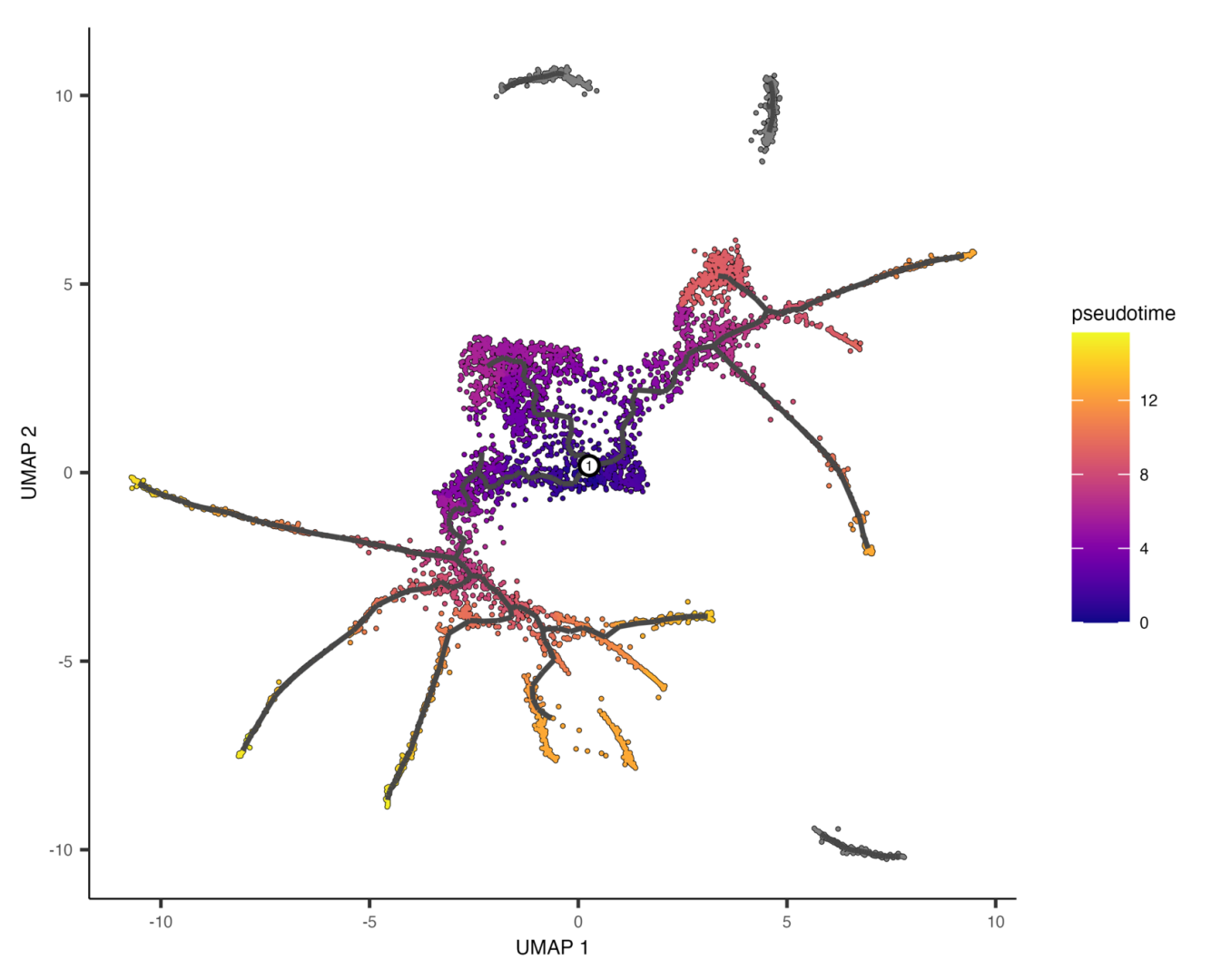

https://cole-trapnell-lab.github.io/monocle3/docs/trajectories/

## Алгоритм Monocle3

- 1. Снижение размерности (UMAP), получение PAGA-графа
- 2. Для каждой компоненты связности учим principal graph, используется SimplePPT с модификациями:
	- Учим граф только для клеток, близких к центрам кластеров (K-means кластеризация внутри PAGA-компонент)
	- Если находим короткое ответвление, убираем его из графа
	- В графе могут быть циклы
- 3. Проецируем клетки на ближайшие ребра графа
- 4. Пользователь указывает корневые вершины, от них по графу считается псевдовремя
- 5. Поиск дифференциально экспрессируемых по полученному графу генов

# Palantir

Markov chain

Дифференцировка как Марковский процесс

- 1. Строим граф ближайших соседей в пространстве diffusion map
- 2. Псевдовремя расстояние по кратчайшему пути в этом графе от начальной клетки
	- Построение графа и подсчет расстояния с учетом общей топологии эмбеддинга

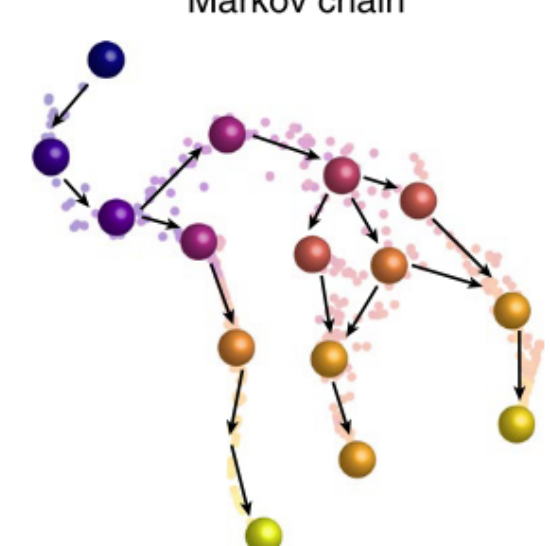

# Palantir

Дифференцировка как Марковский процесс

- 1. Строим граф ближайших соседей в пространстве diffusion map
- 2. Псевдовремя расстояние по кратчайшему пути в этом графе от начальной клетки
	- Построение графа и подсчет расстояния с учетом общей топологии эмбеддинга
- 3. Выбираем набор конечных состояний и для каждой клетки считаем вероятности перехода в каждое из них

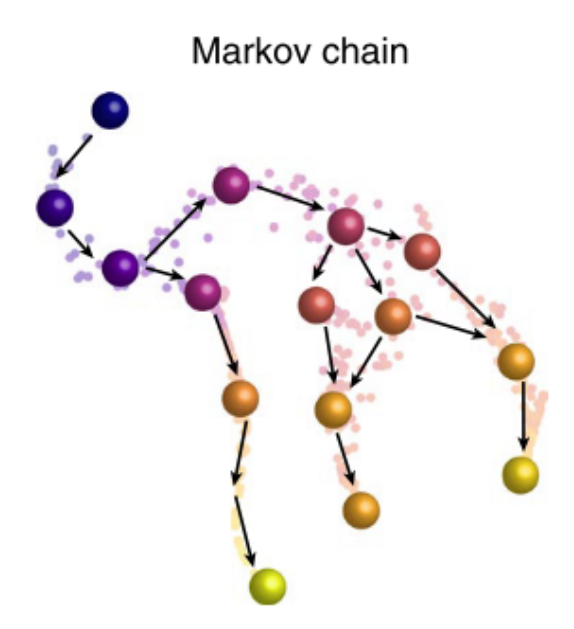

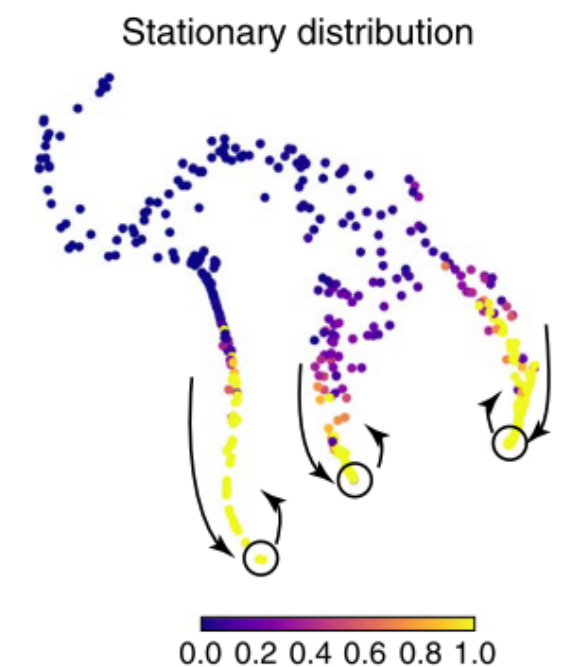

## Differentiation potential

Для каждой клетки можем подсчитать энтропию, соответствующую неопределенности судьбы клетки: чем выше differentiation potential, тем больше конечных состояний клетка может достичь

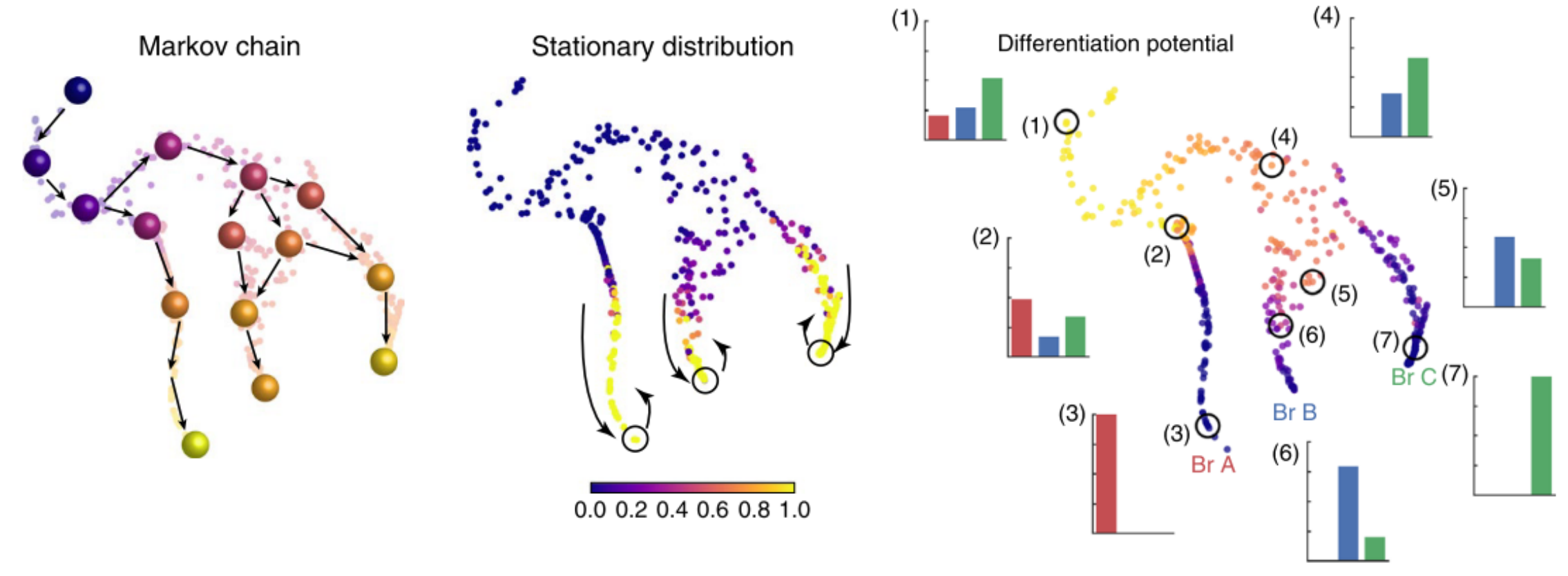

#### И много других подходов

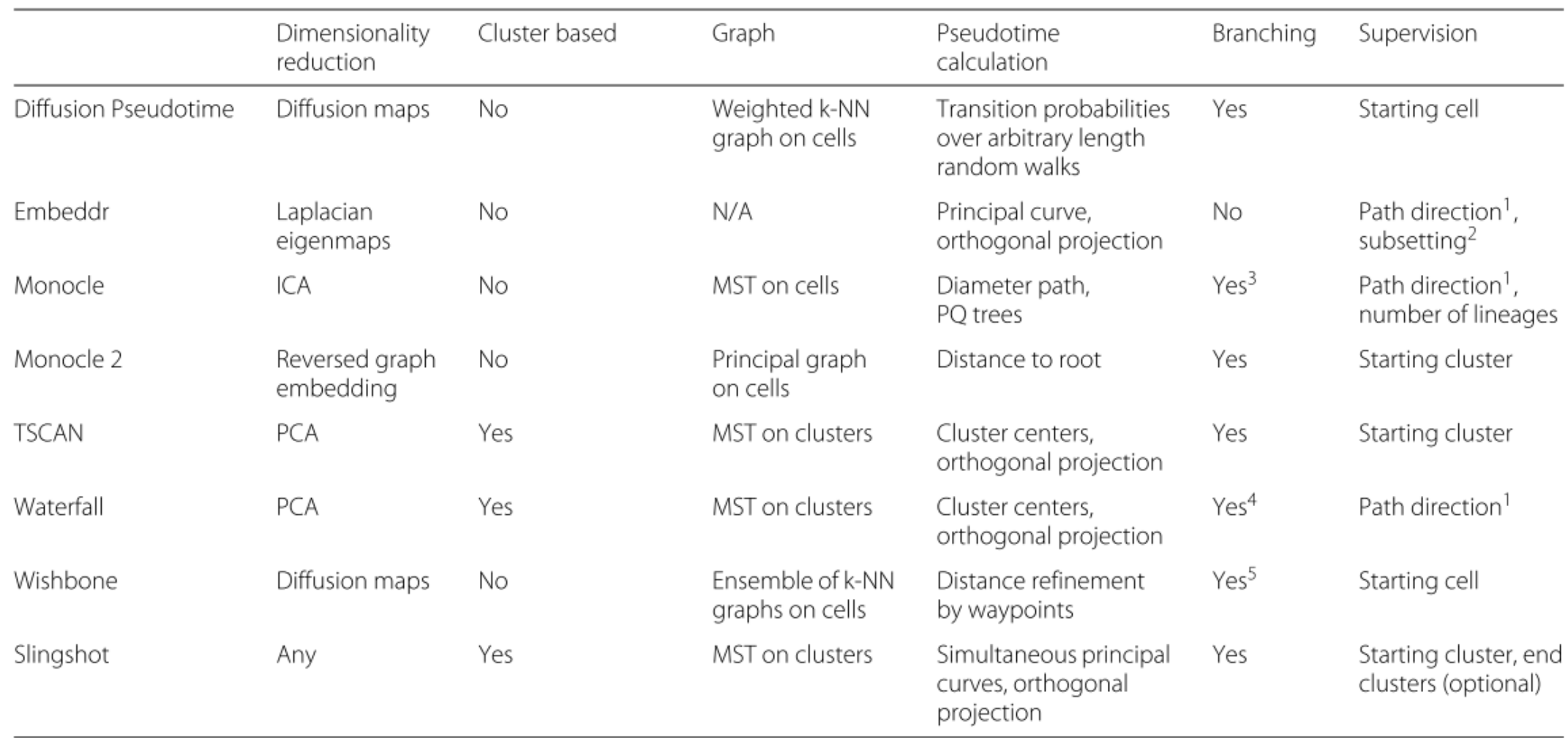

doi.org/10.1186/s12864-018-4772-0

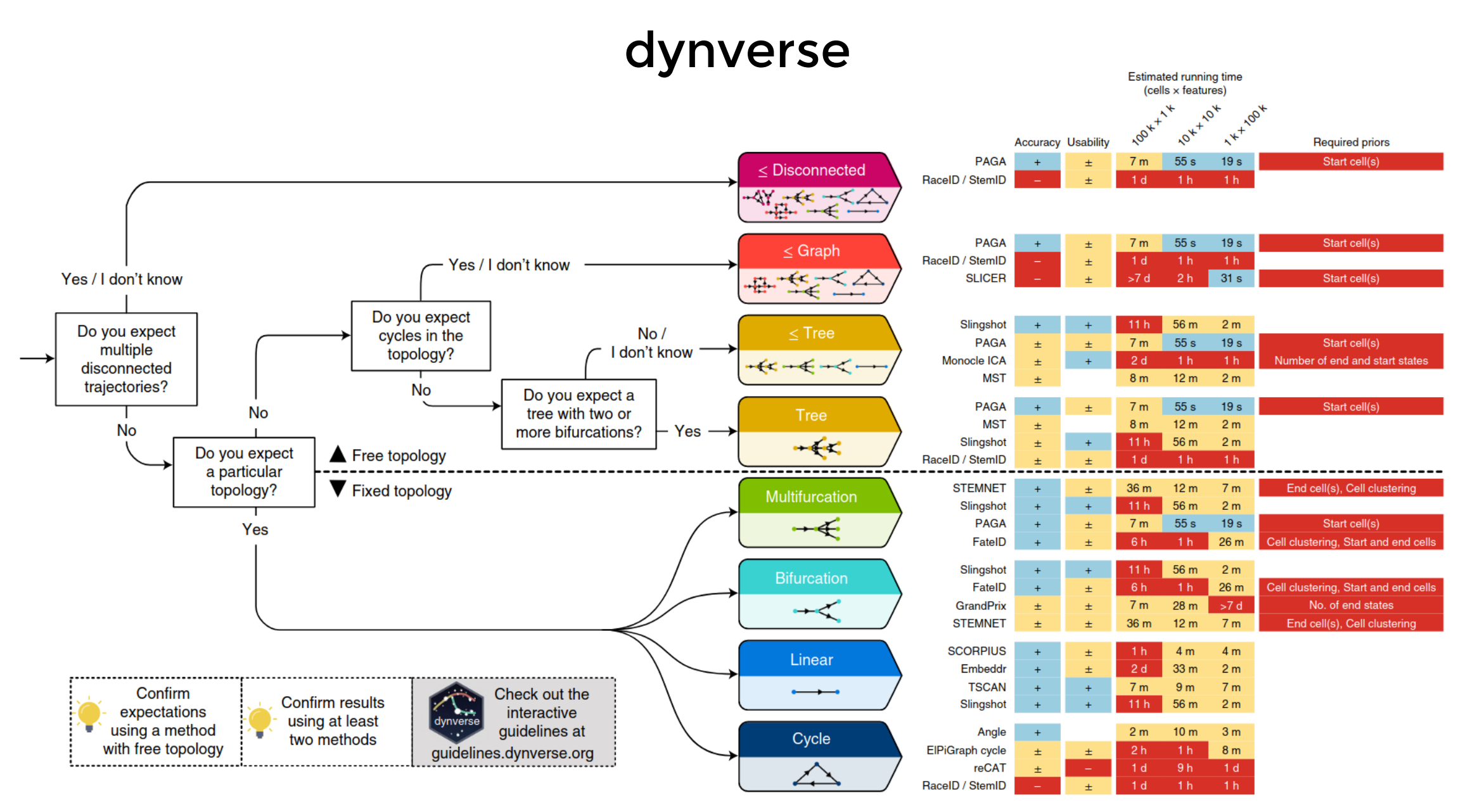

https://doi.org/10.1038/s41587-019-0071-9

#### dynverse

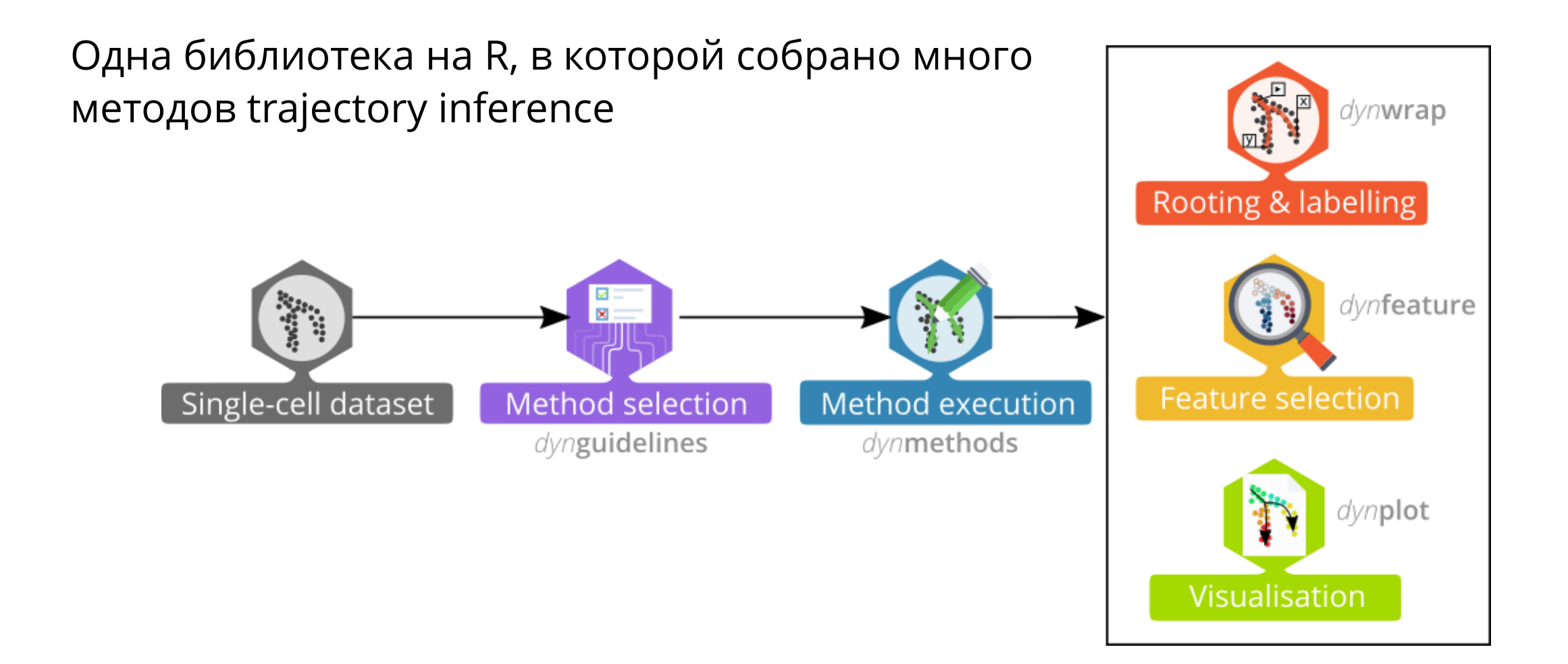

https://dynverse.org/

По соотношению пре-РНК и зрелых РНК можем судить об изменениях в экспрессии

 $u$  - unspliced,  $s$  - spliced,  $\alpha$  - transcription rate,  $\beta$  - splicing rate,  $\gamma$  degradation rate

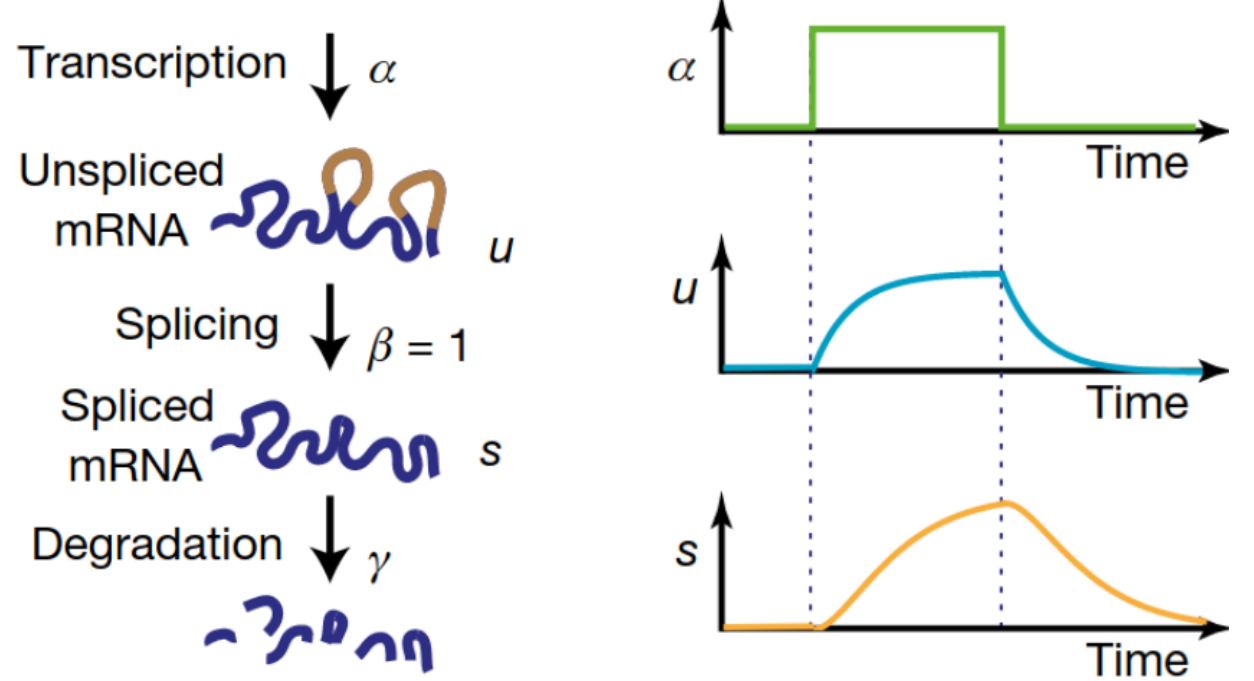

По соотношению пре-РНК и зрелых РНК можем судить об изменениях в экспрессии

 $u$  - unspliced,  $s$  - spliced,  $\alpha$  - transcription rate,  $\beta$  - splicing rate,  $\gamma$  degradation rate

$$
\frac{du(t)}{dt} = \alpha(t) - \beta(t) u(t)\\ \frac{ds(t)}{dt} = \beta(t) u(t) - \gamma(t) s(t)
$$

| Transaction $\downarrow \alpha$                                                                                                    | $\alpha$ | Time |
|----------------------------------------------------------------------------------------------------|----------|------|
| Unspliced $\sim$ $\sim$ $\sim$ $\beta = 1$                                                                                                    | Time     |      |
| Splicing $\downarrow \beta = 1$                                                                                                    | Time     |      |
| Spliced $\sim$ $\sim$ < |          |      |

- По соотношению пре-РНК и зрелых РНК можем судить об изменениях в экспрессии
- $u$  unspliced,  $s$  spliced,  $\alpha$  transcription rate,  $\beta$  splicing rate,  $\gamma$  degradation rate

$$
\begin{array}{ll}\n\frac{du(t)}{dt} = \alpha(t) - \beta(t)u(t) & \xrightarrow{du(t)} = \alpha - u(t) \\
\frac{ds(t)}{dt} = \beta(t)u(t) - \gamma(t)s(t) & \xrightarrow{ds(t)} = u(t) - \gamma s(t)\n\end{array}
$$

- По соотношению пре-РНК и зрелых РНК можем судить об изменениях в экспрессии
- $u$  unspliced,  $s$  spliced,  $\alpha$  transcription rate,  $\beta$  splicing rate,  $\gamma$  degradation rate

$$
\begin{array}{ll} \frac{du(t)}{dt} = \alpha(t) - \beta(t) u(t) & \xrightarrow{\displaystyle \frac{du(t)}{dt} = \alpha - u(t)}\\ \frac{ds(t)}{dt} = \beta(t) u(t) - \gamma(t) s(t) & \xrightarrow{\displaystyle \frac{ds(t)}{dt} = u(t) - \gamma s(t)} \end{array}
$$

Это и назовем "RNA velocity"

Если сможем оценить эту величину, получим возможность узнать, в какую сторону менялась экспрессия в клетке в момент эксперимента 36

#### "Фазовые портреты"

• Для любого гена можем построить график зависимости unspliced от spliced

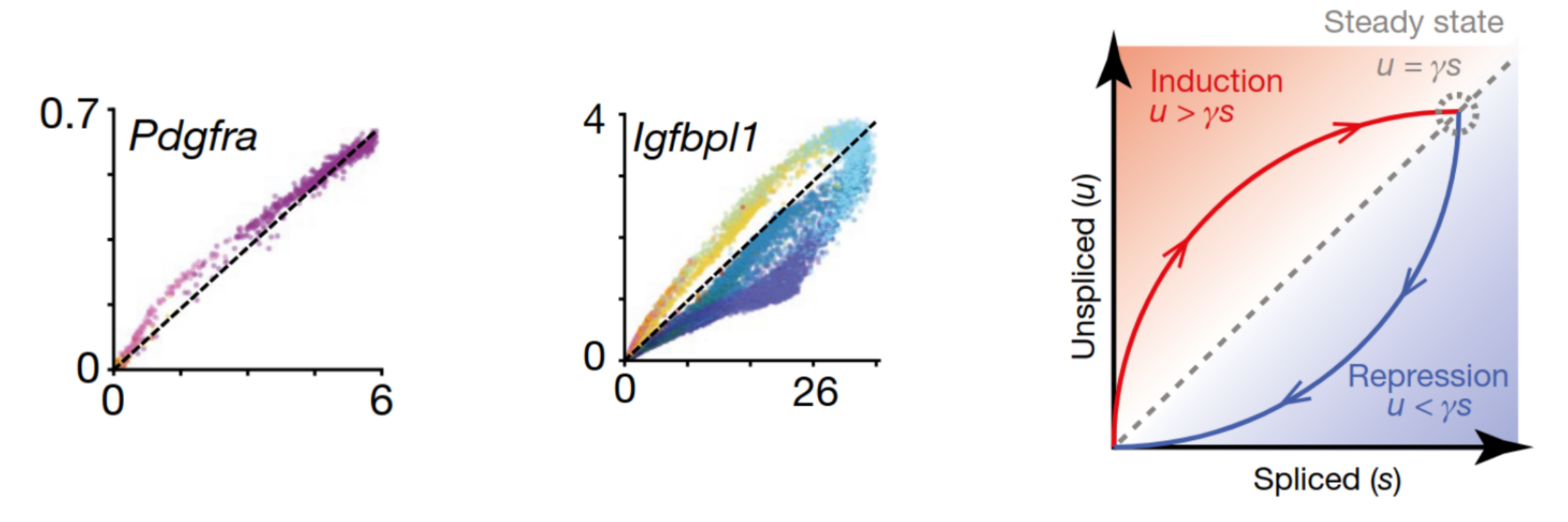

• Предположим, что клетки крайних квантилей в стационарном состоянии, и оценим  $\gamma$ 

#### Оценка параметров

• Если  $ds/dt = 0$ , то все просто:

$$
\frac{du(t)}{dt} = \alpha - u(t) \qquad \qquad \gamma = \frac{u}{s}
$$
\n
$$
\frac{ds(t)}{dt} = u(t) - \gamma s(t) \qquad \qquad \alpha = u
$$

• Оценим  $\gamma$  исходя из крайних квантилей распределения клеток

#### Проекция на UMAP

Можем спроецировать векторы RNA velocity на UMAP

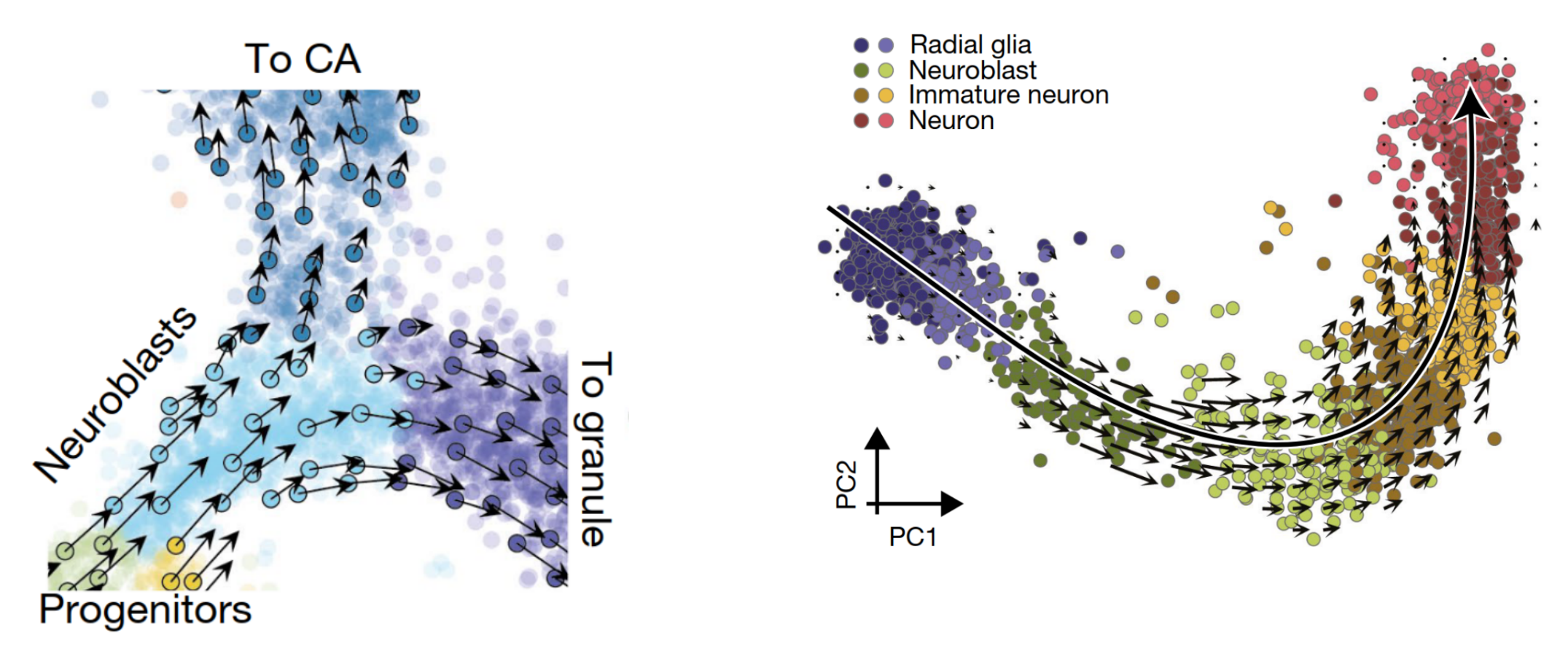

#### Реализации

Первая библиотека - velocyto (La Manno et al., 2018) Гораздо более удобная - scVelo (Bergen et al., 2020) Кроме того, в модель добавлено латентное время и более сложная оценка параметров

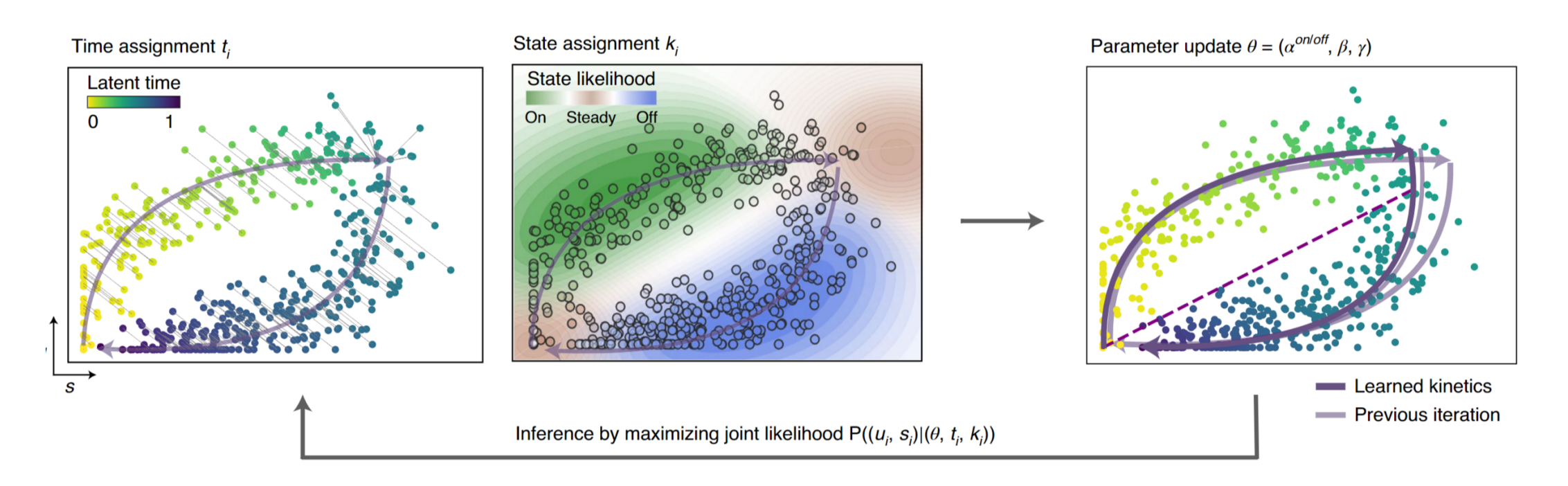

40

## CellRank

Вычисляем вероятности перехода клетки в клетку, считая корреляцию между предсказанным RNA velocity изменением экспрессии и реально наблюдаемым

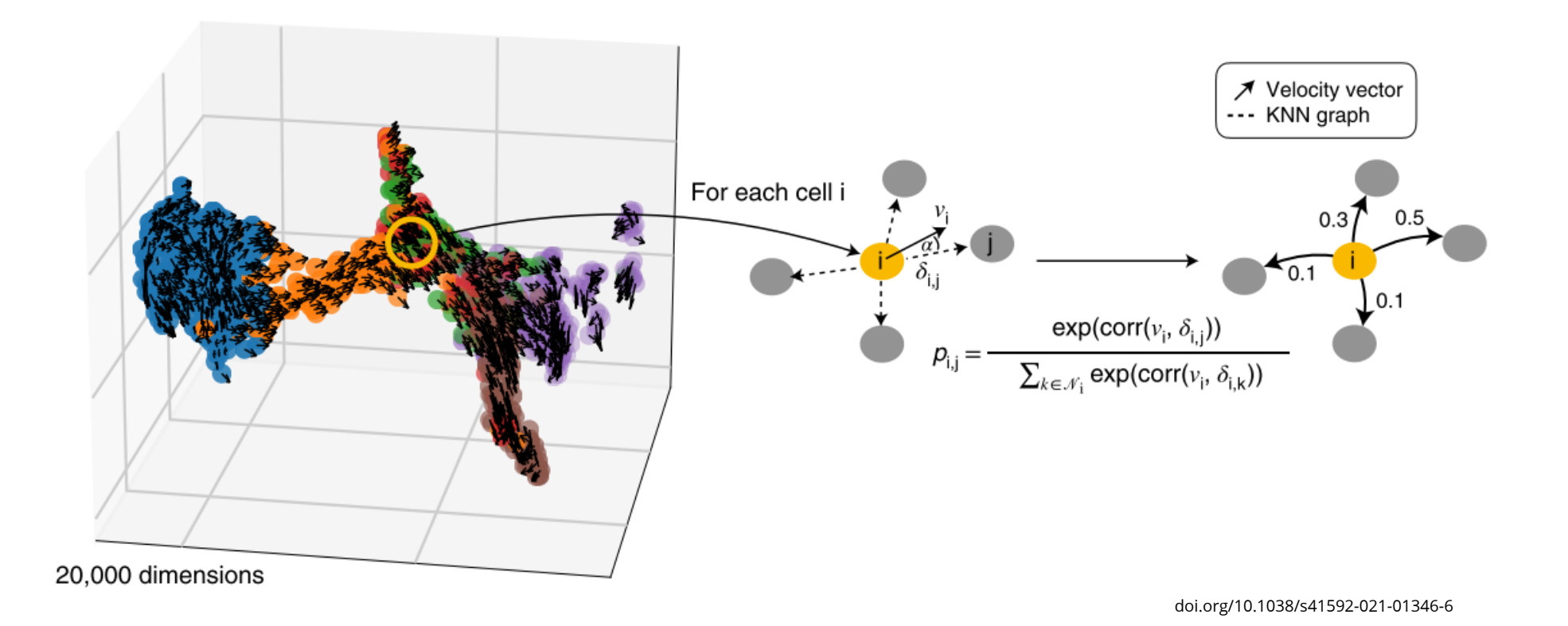

# CellRank

Задаем (или находим) начальные и терминальные макросостояния, пересчитываем Марковскую цепь с их учетом

Для каждой клетки вычисляем вероятность дифференцировки в каждое из терминальных макросостояний

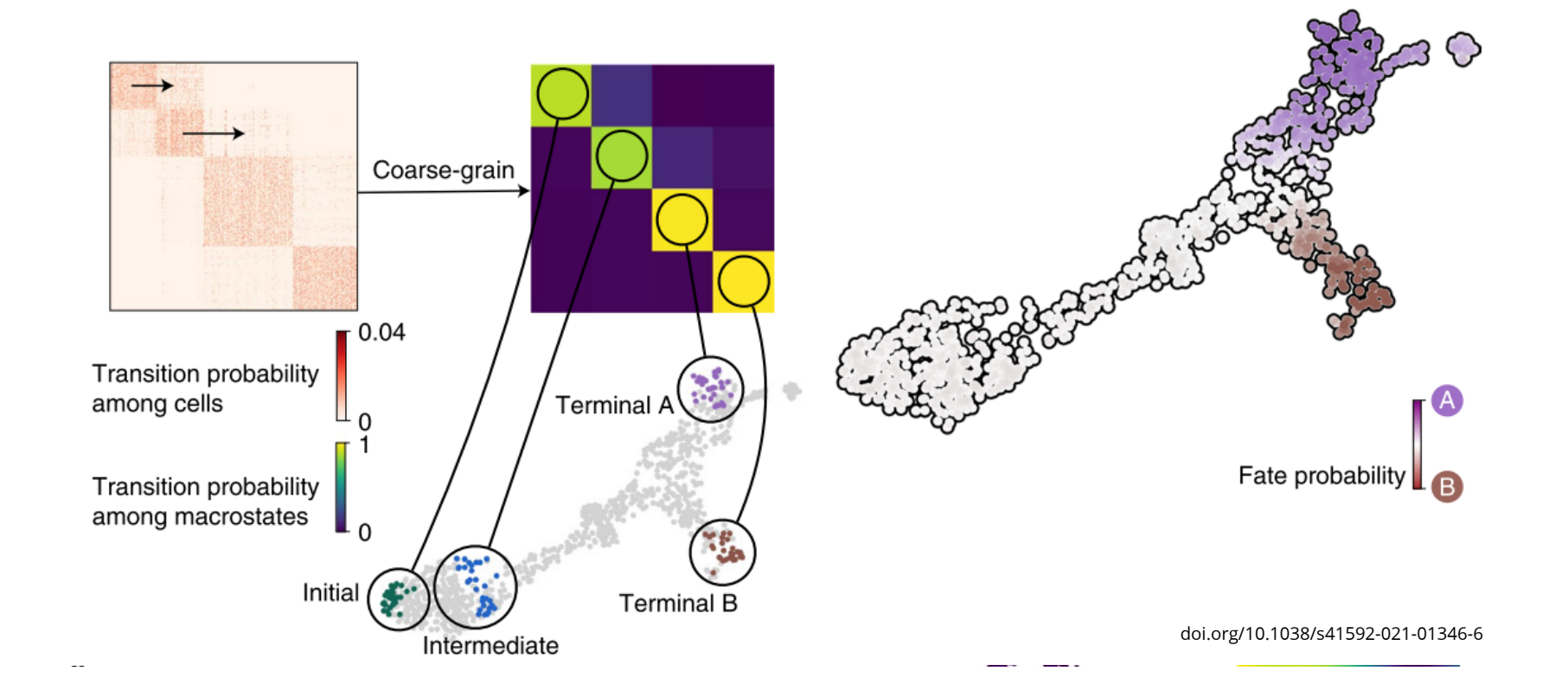

# **CytoTRACE**

Совсем другой подход: чем менее дифференцирована клетка, тем больше генов она экспрессирует

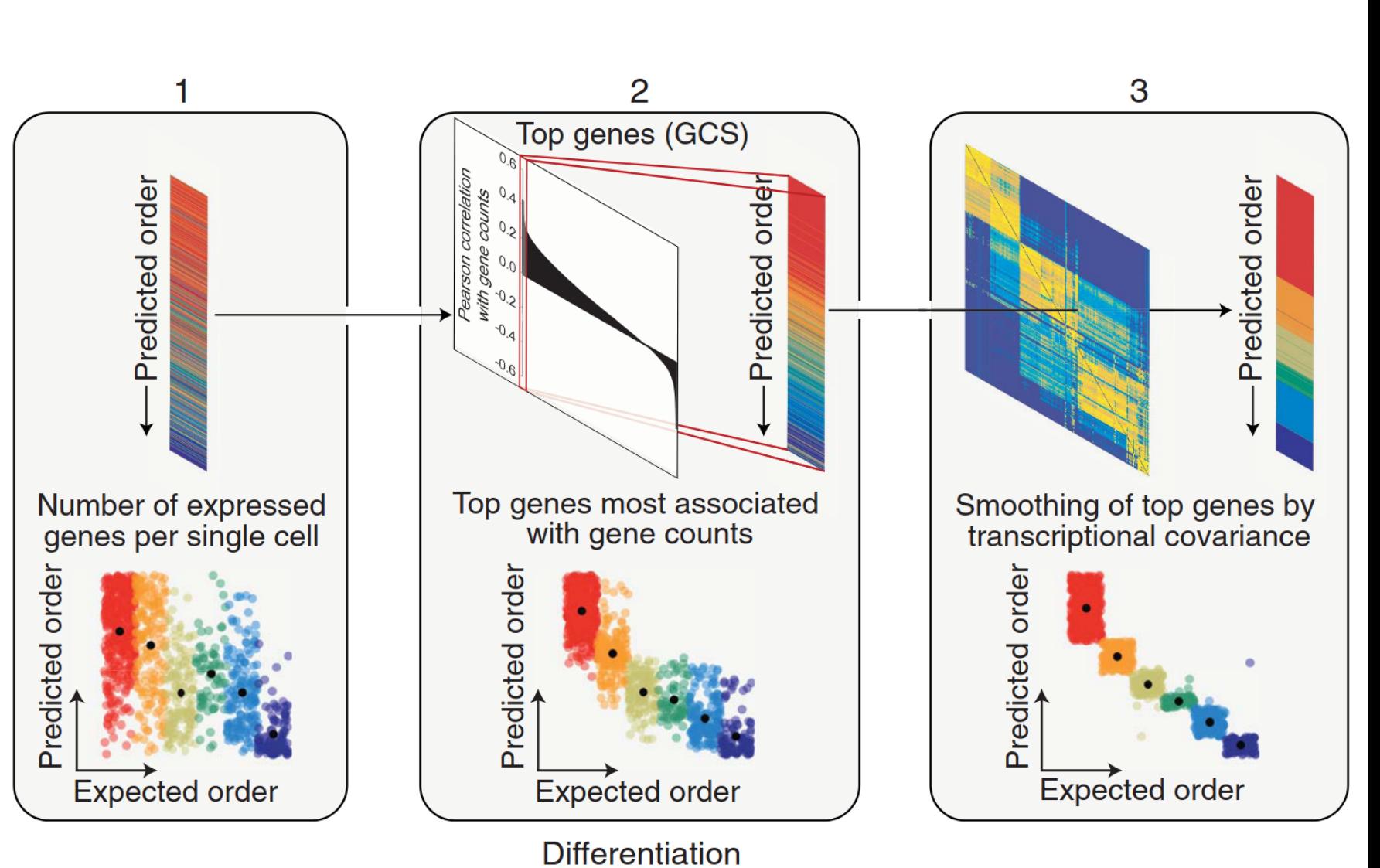

**More** 

**Less**